#### GUEST CHECKOUT TO REGISTERED CUSTOMERS FOR MAGENTO 2

# ommerce ensions **GUEST CHECKOUT TO<br>REGISTERED CUSTOMERS**  $M<sub>2</sub>$

User Guide

#### Important Notice

CommerceExtensions reserves the right to make corrections, modifications, enhancements, improvements, and other changes to its products and services at any time and to discontinue any product or service without notice.

Customers should obtain the latest relevant information before placing orders and should verify that such information is current and complete. All products are sold subject to CommerceExtensions terms and conditions of sale supplied at the time of order acknowledgment.

CommerceExtensions warrants performance of its products to the specifications applicable at the time of sale in accordance with CommerceExtensions standard warranty. Testing and other quality control techniques are used to the extent CommerceExtensions deems necessary to support this warranty. Except where mandated by government requirements, testing of all parameters of each product is not necessarily performed.

CommerceExtensions assumes no liability for applications assistance or customer product design. Customers are responsible for their products and applications using CommerceExtensions components. To minimize the risks associated with customer products and applications, customers should provide adequate design and operating safeguards.

CommerceExtensions does not warrant or represent that any license, either express or implied, is granted under any CommerceExtensions patent right, copyright, mask work right, or other CommerceExtensions intellectual property rights relating to any combination, machine, or process in which CommerceExtensions products or services are used. Information published by CommerceExtensions regarding third-party products or services does not constitute a license from CommerceExtensions to use such products or services or a warranty or endorsement thereof. Use of such information may require a license from a third party under the patents or other intellectual property of the third party, or a license from CommerceExtensions under the patents or other intellectual property of CommerceExtensions.

Resale of CommerceExtensions products or services with statements different from or beyond the parameters stated by CommerceExtensions for that product or service voids all express and any implied warranties for the associated CommerceExtensions product or service and is an unfair and deceptive business practice. CommerceExtensions is not responsible or liable for any such statements.

All company and brand products and service names are trademarks or registered trademarks of their respective holders.

## Table of Contents

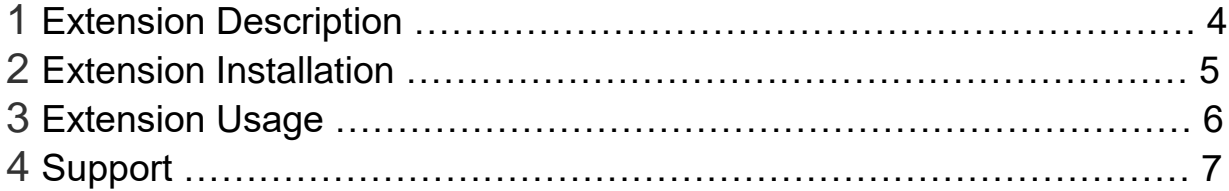

#### Extension Overview

Magento 2 is a great shopping cart system with an excellent one page checkout. Unfortunately many other shopping carts out there have a very long checkout process. Ecommerce shoppers like myself generally do not want to enter additional information, set up additional accounts; so they opt for guest checkout and as a ecommerce store owner you are aware many customers have a change of heart and like to be able to get status updates about their order. This extension now gives you the ability to convert guest checkout customers to general/wholesale/etc any customer group of your choice. Everything is integrated in magento 2 admin and it displays a list of guest checkout orders available for conversion and you can select which customers/orders you want to convert and on conversion a new password is generated and that user is emailed the information (see attached screenshots). All order information and customer information is transferred over.

#### FEATURES:

- Ability to convert guests and their guest orders to customer manually via magento admin

- Optional choice of adding a button to successful checkout page for users to optionally convert to an account if they decide they want it after checkout is complete

- Ability to automatically convert guests / guest orders to customer account at time of checkout. You can enable/disable this option via magento admin

-Ability to convert guest checkout customers to general/wholesale/etc any customer group of your choice.

#### Extension Installation

- 1. Log out from Magento Admin panel if you are logged in
- 2. Unpack the contents of the zip file purchased and VIA ftp and upload the app folder to your magento install root.
- 3. Login via SSH and Clear cache using command php -f bin/magento cache:flush
- 4. After uncompressing the guest to registered customer import/export package (zip file), you should have one folder: app

Upload everything in the app/\* folder to your app/\* folder.

5. SSH into your magento server and run command via ssh in root of magento install to install module

php -f bin/magento setup:upgrade

and

php -d memory\_limit=1024M -f bin/magento setup:di:compile

#### Extension Usage

To use the extension it is pretty straight forward just select the guest customers/orders you want to convert to registered customer account and what customer group to create for the new customers and click "Submit form" (see below)

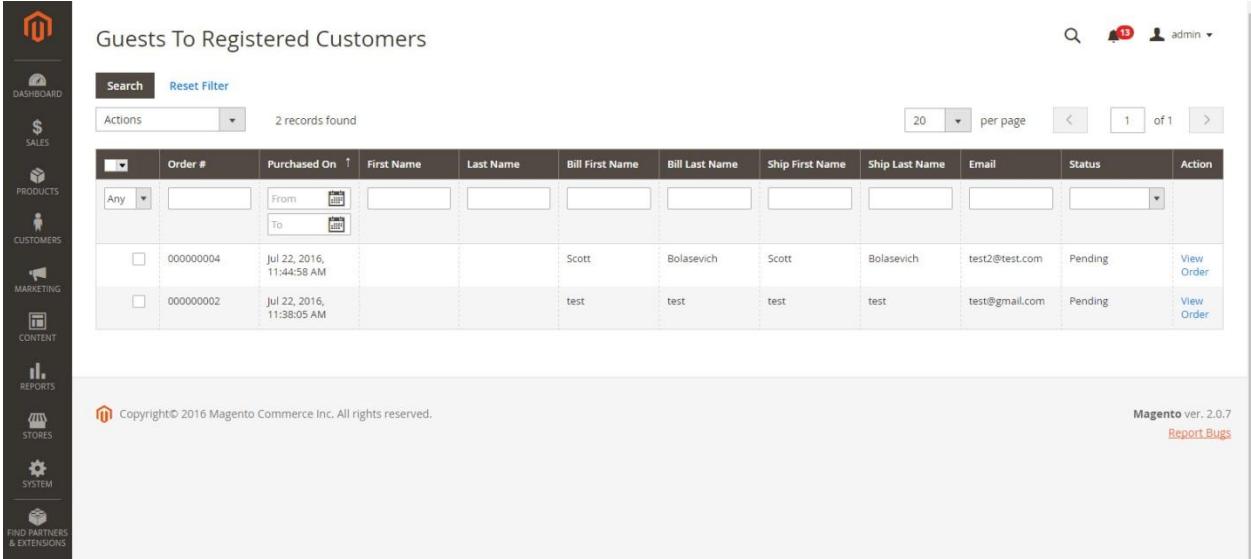

You can also turn adjust settings in magento admin stores -> configuration. On the left hand tab look for "**Guests To Customers**" (see below)

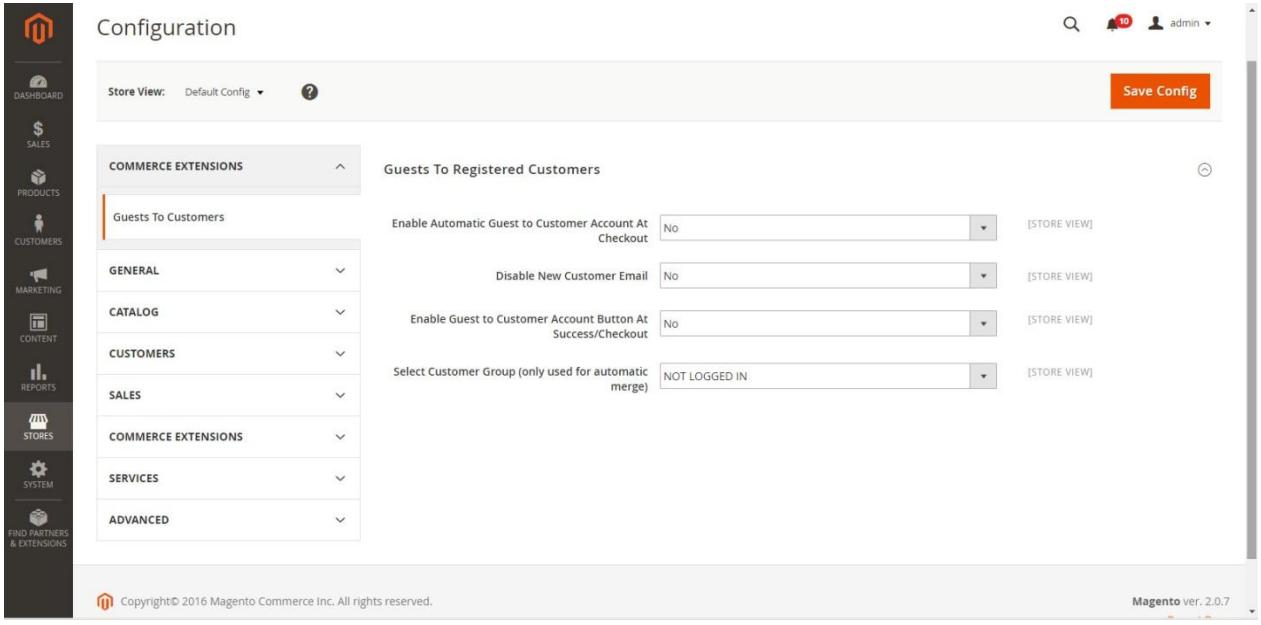

## Support

CommerceExtensions offers 1 hr of EMAIL support and updates for 6 months for all extension developed for Magento.

If you need support related to CommerceExtensions extension usage, feel free to contact me at scottbolasevich@gmail.com